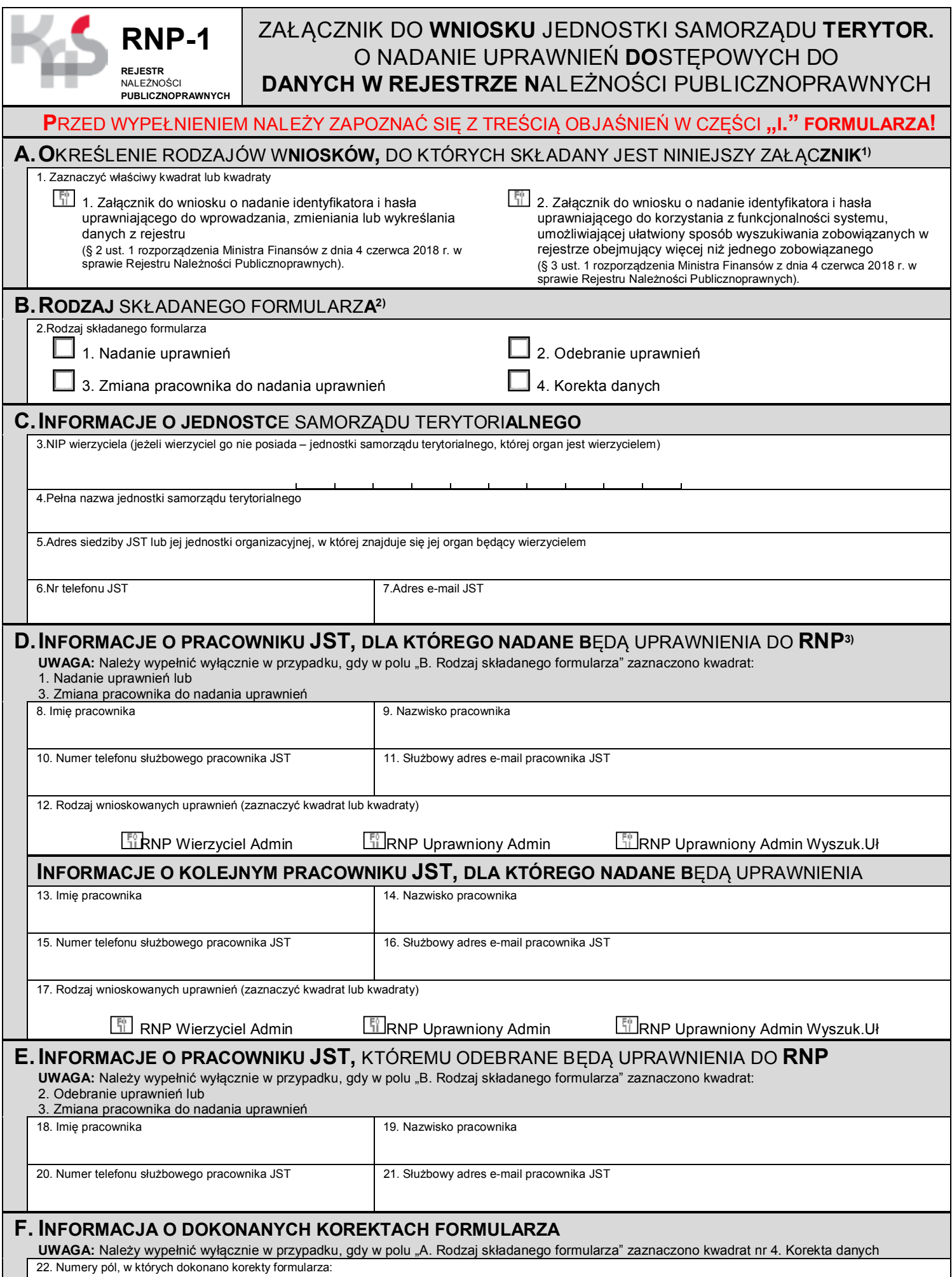

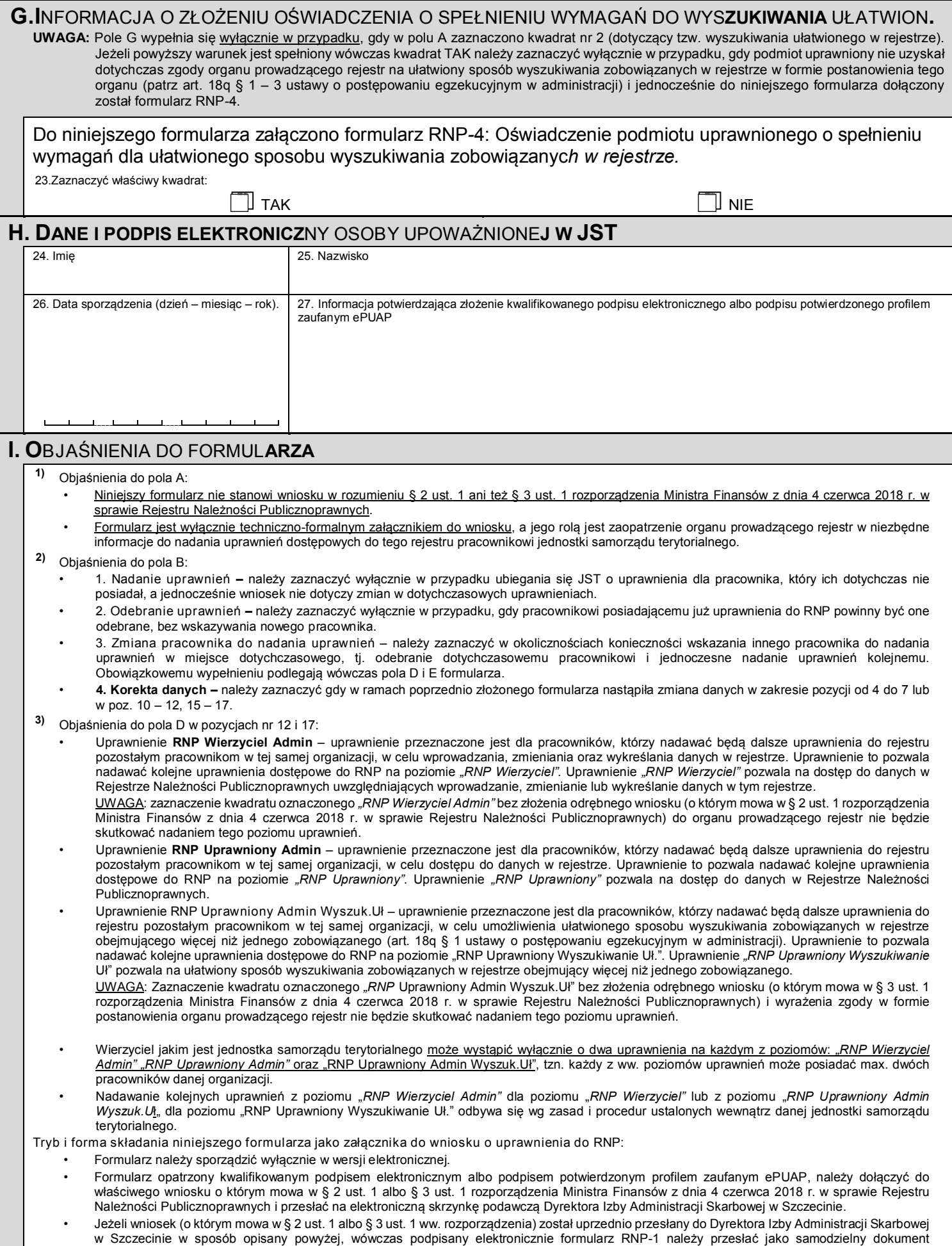

uzupełniający właściwy wniosek. • Jeżeli w polu "G." zaznaczono kwadrat TAK, wówczas do niniejszego wniosku należy dołączyć podpisane elektronicznie Oświadczenie podmiotu uprawnionego o spełnieniu wymagań dla ułatwionego sposobu wyszukiwania zobowiązanych w rejestrze, na formularzu RNP-4.